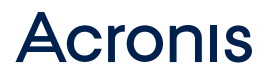

# **ACRONIS® SNAP DEPLOY®**

- **• Rollen Sie** ganz einfach eine, mehrere oder sogar hunderte Maschinen aus
- **• Stellen Sie** fabrikneue PCs und Server in großer Zahl bereit
- **• Aktualisieren Sie** Ihre PCs mit geringstmöglichem Aufwand
- **• Erstellen Sie** ein Image einer beliebigen Hardware-Marke oder eines -Typs und rollen Sie es mit Universal Deploy aus

# **KUNDENNUTZEN**

- **• Verbessern Sie** die IT-Produktivität dank Bereitstellung von Betriebssystem und Applikationen auf fabrikneue Maschinen
- **• Sparen Sie** Zeit dank automatisierbarer nachträglicher Anpassungsmöglichkeiten
- **• Rollen Sie** Maschinen zum Aktualisieren oder Ändern von Konfigurationen in einer Trainings-, Labor-, Entwicklungsoder Testumgebung schnell wieder neu aus.
- **• Verringern Sie** den IT-Aufwand durch Deployment auf laufende Maschinen – kein manuelles Starten mehr nötig
- **• Automatisieren Sie** den Prozess mit geplanten Deployments

Acronis Snap Deploy ist ideal für schnelles Erst-Deployment auf Bare-Metal bei einer großen Zahl an Workstation und Servern sowie für fortlaufendes Deployment auf dieselbe Hardware. Mit Acronis Snap Deploy können Sie hunderte Workstation und Server genauso schnell bereitstellen wie eine einzige Maschine. Basierend auf der Acronis AnyData Engine, können Sie mit unserer preisgekrönten Imaging-Technologie ein exaktes Abbild jeglicher Standardkonfiguration erstellen – einschließlich Betriebssystem, Konfigurationen, Dateien und aller Applikationen – und es in einem einzigen, einfachen Schritt gleichzeitig auf viele Maschinen ausrollen.

Mit über 100 Patenten stellt die Acronis AnyData Engine die Kerntechnologie für alle Acronis-Produkte der Neuen Generation zum Erfassen, Speichern, Wiederherstellen, Kontrollieren und Abrufen von Daten.

Acronis Snap Deploy kann ein Image auch auf laufenden Windows® Maschinen aktualisieren. Somit ist es nicht mehr nötig, jedes einzelne System manuell zu starten. Das Produkt verwaltet auch maschinenspezifische Konfigurationen einschließlich Computername, IP-Adresse, Domänen-Mitgliedschaft und andere Einstellungen. Zusätzlich können Sie mit Acronis Snap Deploy nach Abschluss des Deployments auch ganz einfach Windows-Einstellungen anpassen.

# **KERNFUNKTIONEN**

**Einfach zu bedienen –** Die einfache und intuitiv zu bedienende Oberfläche spart Zeit und verringert das Fehlerpotential.

**Deployment mehrerer Betriebssysteme –** Acronis Snap Deploy unterstützt Windows Desktop-PCs und Laptops, Windows Server® und Linux®.

**High Speed-Ausbringung –** Über eine zentrale Administrationskonsole können Sie in Windeseile ein einzelnes Image auf mehrere Maschinen über Uni- oder Multicast ausrollen.

**Flexible Deployment-Optionen –** Sie können aus vier Deployment-Optionen auswählen: manuell, automatisch, benutzerinitiiert und geplantes Deployment. Sie können ein Image auch direkt ausrollen, selbst wenn das System nicht im Netzwerk ist.

**Auf laufende Maschinen ausrollen –** Starten Sie das Deployment auf laufende Windows Maschinen und vermeiden Sie manuelles Starten jeder einzelnen Maschine über Netzwerk oder von CD.

**Deployment überall –** Mit Acronis Universal Deploy können Sie dasselbe Image auf unterschiedliche Hardware bzw. Maschinen gleichzeitig ausrollen.

**Maschinenspezifische Konfigurationen –** Weisen Sie jeder Maschine für eine angepasste Konfiguration individuelle Einstellungen zu, überwachen Sie den Status und konfigurieren Sie neue Maschinen, identifiziert durch die MAC-Adresse, vor.

Flexible Lizenzierung - Bei der Lizenzierung können Sie zwischen "Pro Deployment" und "Pro Maschine" wählen.

### **NEU IN ACRONIS SNAP DEPLOY 5**

- Deployment auf laufende Windows Maschinen mit WinPE
- Support für Win PE 5.0
- Support für 32-Bit UEFI
- Support für Windows-basierte Tablets
- Verbesserte Performance dank einer neuen Version des Multicast Protokolls – bis zu 200% schneller
- Support für Windows 8.1/2012/2012 R2

# **UNTERSTÜTZTE PLATTFORMEN**

#### **Installation:**

- Microsoft Windows Server 2012/2012 R2
- Microsoft Windows Server 2008/2008 R2
- Microsoft Windows Small Business Server 2011
- Microsoft Windows Server 2003/2003 R2
- Microsoft Windows 8 und 8.1/7/Vista/XP

#### **Deployment:**

- Microsoft Windows Server 2012/2012 R2
- Microsoft Windows Server 2008/2008 R2
- Microsoft Windows Small Business Server 2011
- Microsoft Windows Server 2003/2003 R2
- Microsoft Windows 8 und 8.1/7/Vista/XP
- Microsoft Windows 2000 Professional
- Microsoft Windows 98/ME/NT
- Microsoft Windows 2000 Server
- Linux
- Acronis Universal Deploy inklusive
- Deployment auf Windows-Tablets und Linux
- Support von Images, die mit Sysprep vorbereitet wurden
- Support für Master-Images, die mit Acronis Backup/ Backup Advanced-Produkten erstellt wurden
- Deployment auf eine kleinere Festplatte

#### **Dateisysteme:**

- FAT16/32
- NTFS
- Ext2/Ext3/Ext4
- ReiserFS/Reiser4
- XFS
- JFS
- Andere Dateisysteme (Sektor-für-Sektor)

#### **Speichern Sie Images auf:**

- Lokalem Ordner (HDD)
- Freigegebenem Netzlaufwerk
- USB HDD/Flash-Laufwerk
- CD/DVD/BD-ROM

# **Acronis**

**Weitere Informationen erhalten Sie unter http://www.acronis.de**

Um Acronis Produkte zu erwerben, besuchen Sie bitte **www.acronis.de** oder informieren Sie sich online über autorisierte Vertriebspartner. Angaben zu Ihrer regionalen Acronis Niederlassung finden Sie unter **http://www.acronis.de/de-de/company/#contacts**

Copyright © 2002 – 2015 Acronis International GmbH. Alle Rechte vorbehalten. Acronis und das Acronis-Logo sind Marken der Acronis International GmbH in den Vereinigten Staaten und/oder anderen Ländern. Alle anderen Marken oder eingetragenen Marken sind das Eigentum ihrer jeweiligen Inhaber. Technische Änderungen, abweichende Abbildungen und Irrtümer vorbehalten. 2014-11